#### **GOVERNMENT OF PAKISTAN** DIRECTORATE OF TRAINING AND RESEARCH,(CUSTOMS) CDA.BLOCK-III, G-6, ISLAMABAD

F.No.3(94)/Admn-TR/2014-15  $\frac{10}{36}$ 

 $291\frac{1}{29}$  October, 2014

## **RE-TENDER NOTICE FOR SUPPLY OF STATIONERY / OTHER ITEMS**

Sealed tenders are invited by Directorate of Training & Research (Customs) CDA Block III, G-6, Islamabad from Income Tax and Sales Tax Registered Dealers//Distributors/Suppliers/Manufacturers for supply of following items as per detail.

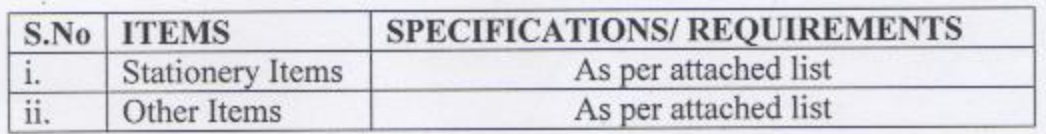

### **TERMS AND CONDITIONS:**

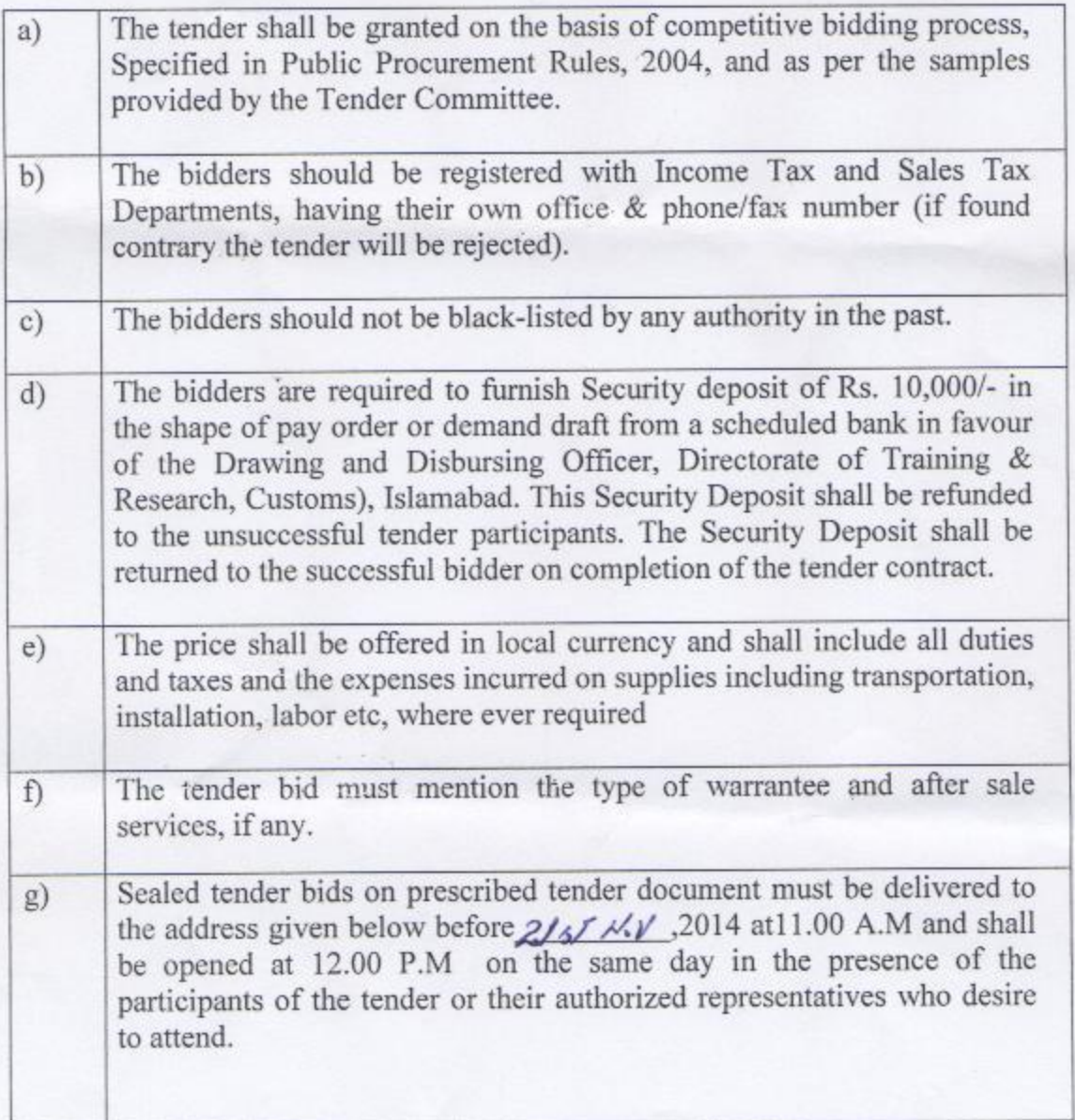

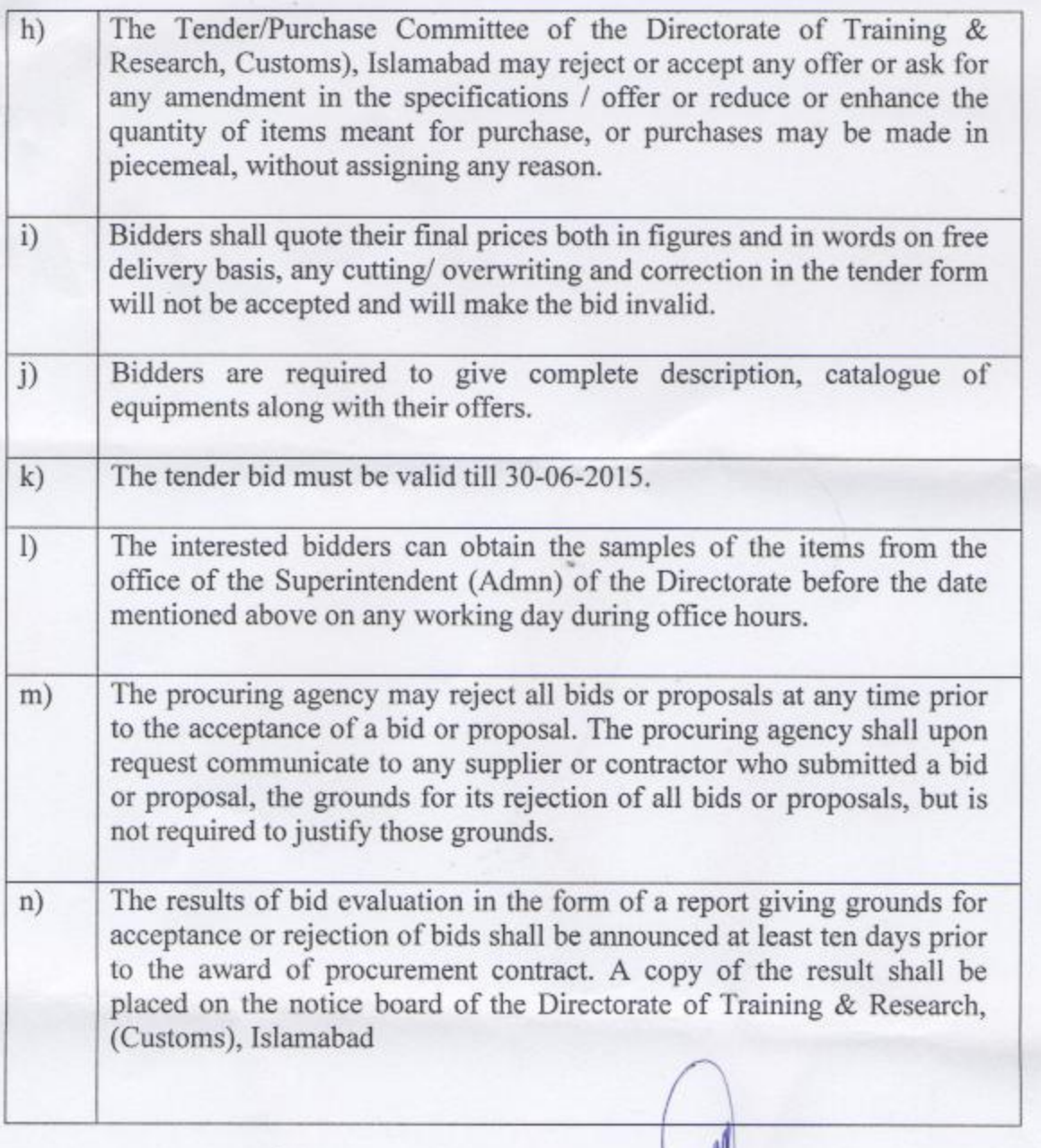

MOHAMMAD ARSHAD)<br>ASSISTANT DIRECTOR(Admn) Fax: 9207709

 $\frac{1}{\sqrt{1}}$  The Member (FATE), Federal Board of Revenue, Islamabad, for uploading on the FBR-Website http://www.fbr.gov.pk.

2) The Deputy Director, Public Procurement Regulatory Authority, First Floor, FBC, Building, G-5/2, Islamabad, for uploading on website.

> (MOHAMMAD ARSHAD) **ASSISTANT DIRECTOR(Admn)** Fax: 9207709

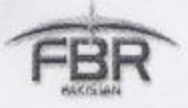

# GOVERNMENT OF PAKISTAN<br>DIRECTORATE OF TRAINING AND RESEARCH (CUSTOMS)<br>(CDA BLOCK –III, MASJID ROAD, G-6<br>ISL AMABAD Tender document (Stationery items) 2014-2015.

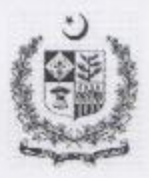

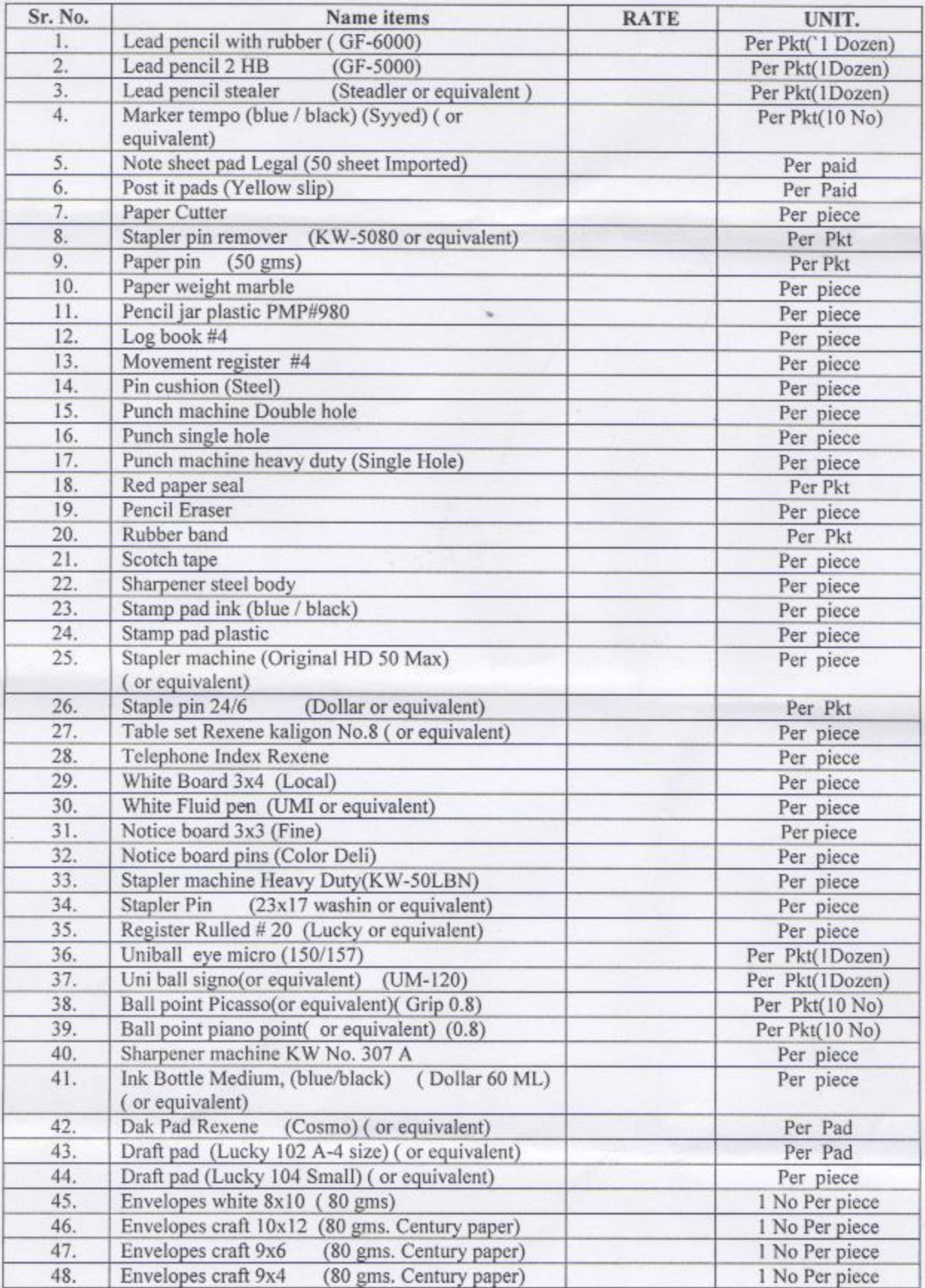

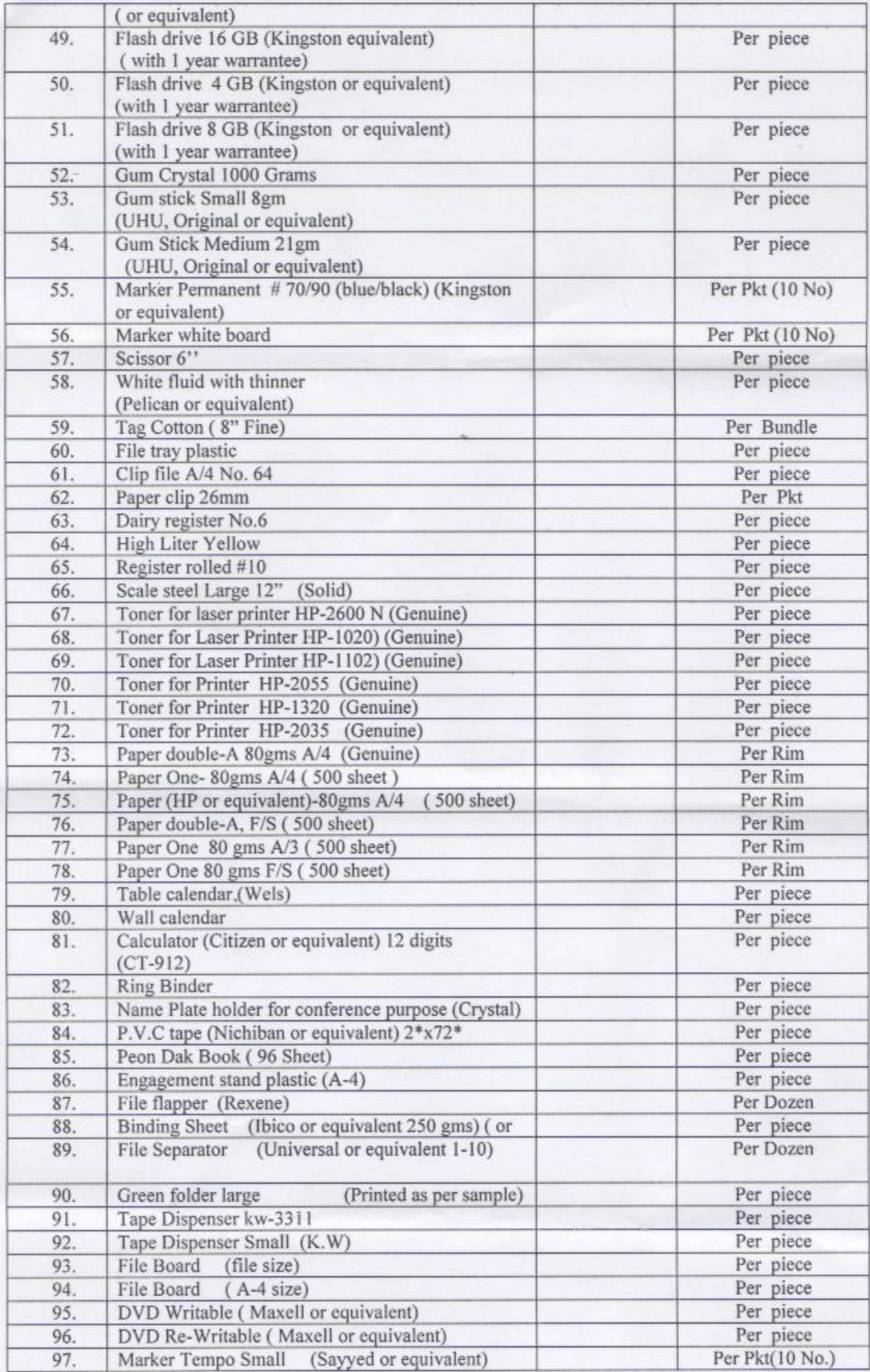

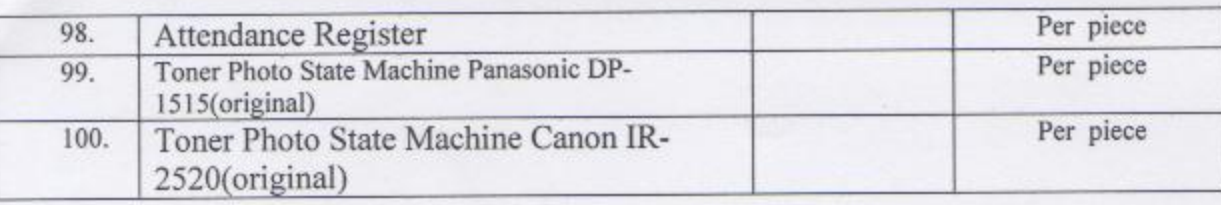

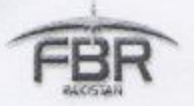

# **GOVERNMENT OF PAKISTAN** DIRECTORATE OF TRAINING AND RESEARCH (CUSTOMS)<br>(CDA BLOCK –III, MASJID ROAD, G-6<br>ISL AMABAD.

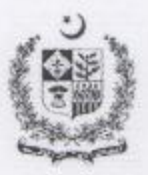

### Tender document (Other items) 2014-2015.

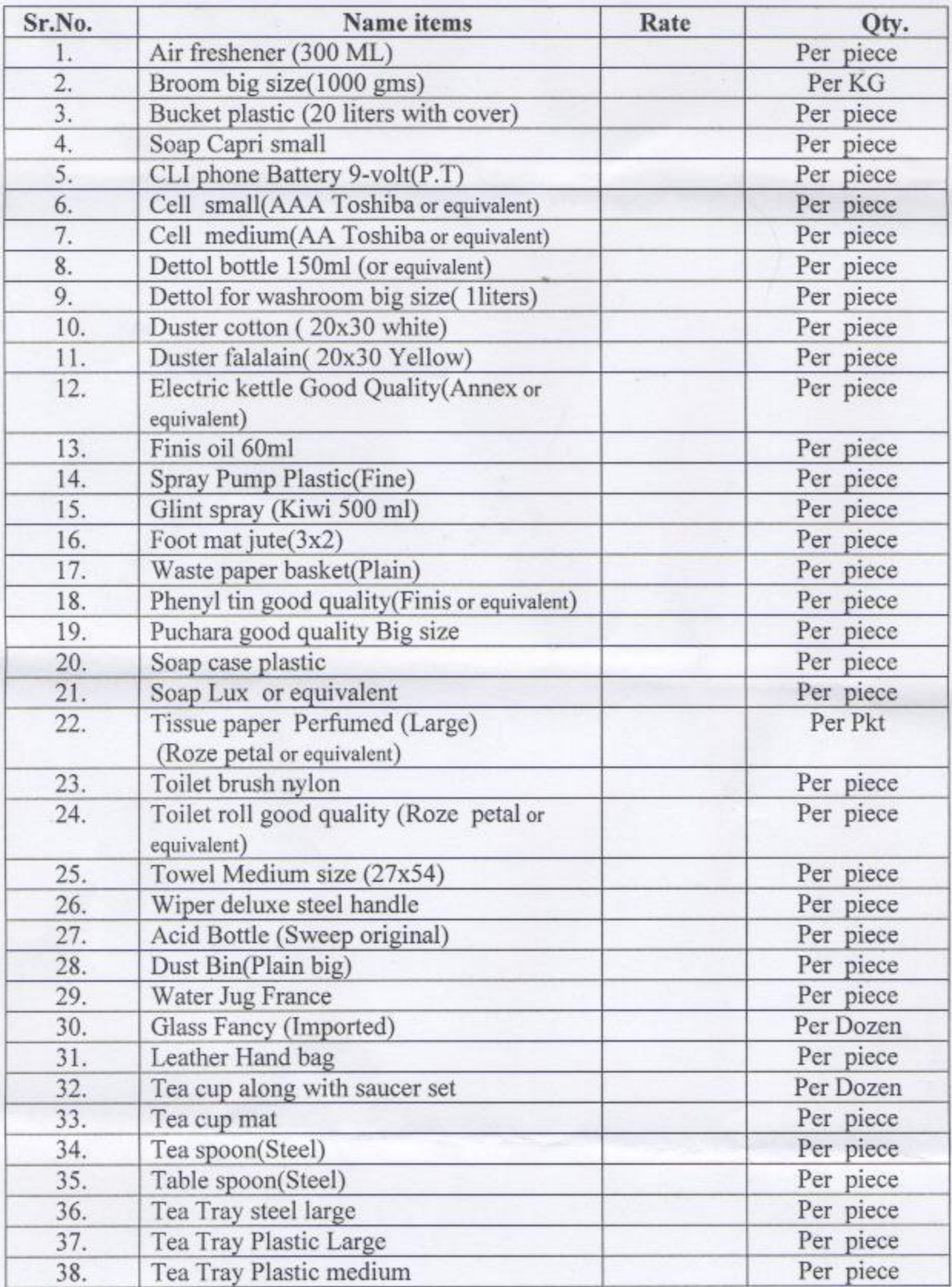

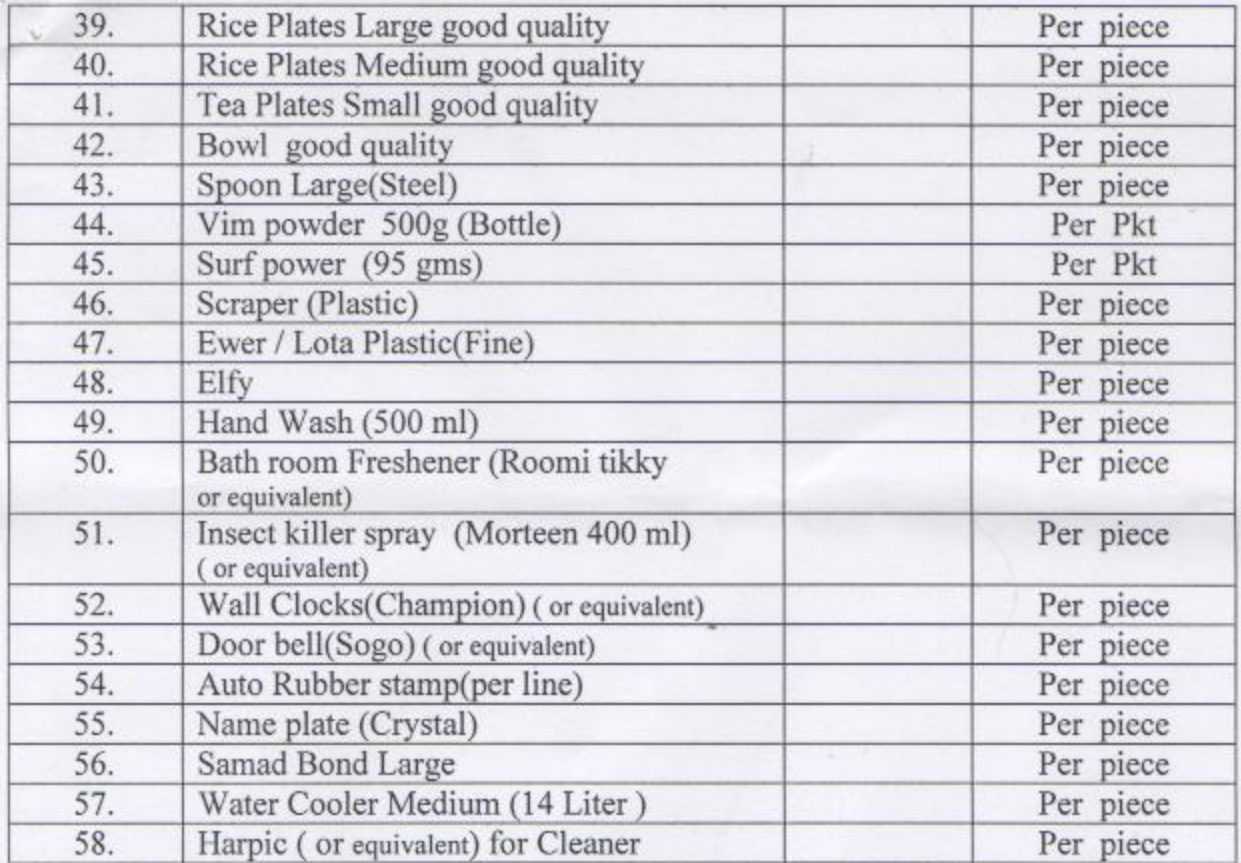